**Министерство образования Московской области** Должность: Проректор по учебной работе<br>Дата волнизация: 04 10SY<del>Q</del> PRCTBeHное обра<mark>зовательное учреждение высшего образования</mark> **Московской области**  Уникальный программный ключ:<br>4963a4167398d8232817480**06Y#8DCERCHHLIN** гуманитарно-технологический университет» Документ подписан простой электронной подписью Информация о владельце: ФИО: Егорова Галина Викторовна Дата подписания: 04.10.2023 13:12:56 4963a4167398d8232817460cf5aa76d186dd7c25

> **УТВЕРЖДАЮ проректор** «31» августа 2022 г.

### **РАБОЧАЯ ПРОГРАММА ДИСЦИПЛИНЫ**

### **Б1.В.07**

**Программный пакет «Mathcad»**

**Направление подготовки 44.04.01 «Педагогическое образование»** 

**Направленность (профиль) программы «Теория и методика обучения физике»** 

**Квалификация выпускника Магистр**

**Форма обучения Заочная** 

**Орехово-Зуево 2022 г**

### **1. Пояснительная записка**

Предметом изучения в рамках настоящего курса является формирование у студентов навыков применения современного программного пакета при проведении различных математических вычислений. Учебный план дисциплины предусматривает чтение лекций и проведение практических занятий.

Рабочая программа дисциплины (модуля) составлена на основе учебного плана 44.04.01 «Педагогическое образование» по профилю «Теория и методика обучения физике» 2022 года начала подготовки.

При реализации образовательной программы университет вправе применять дистанционные технологии.

### **2. Перечень планируемых результатов обучения по дисциплине, соотнесенных с планируемыми результатами освоения образовательной программы**

### **2.1. Цель дисциплины**

Целью изучения дисциплины «Программный пакет «Mathcad»» является формирование представления о системах компьютерной математики, а также освоение студентами различных методов при проведении вычислений с помощью конкретного математического пакета.

### **2.2. Задачи дисциплины**

- **-** изучение интерфейса и возможностей «Mathcad»;
- **-** формирование у студентов навыков проведения символьных вычислений;
- **-** овладение методами вычислений при решении прикладных задач;
- **-** исследование и анализ математических моделей;
- **-** визуализация полученных результатов.

### **2.3. Знания и умения обучающегося, формируемые в результате освоения дисциплины.**

#### Процесс изучения дисциплины направлен на формирование следующих компетенций:

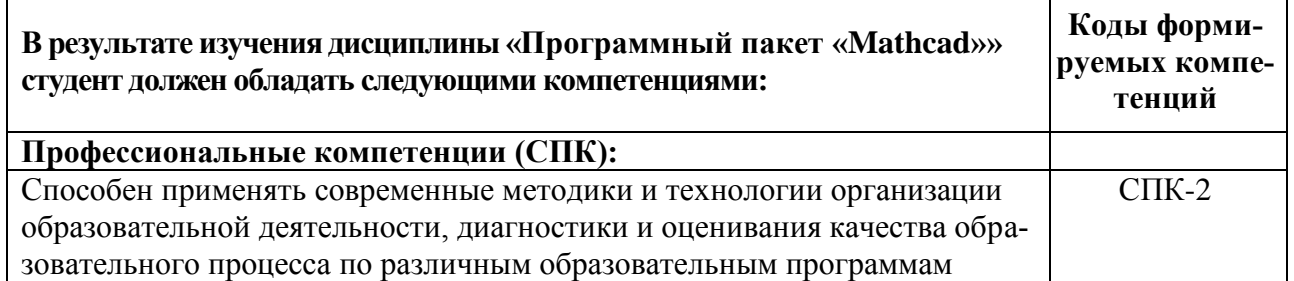

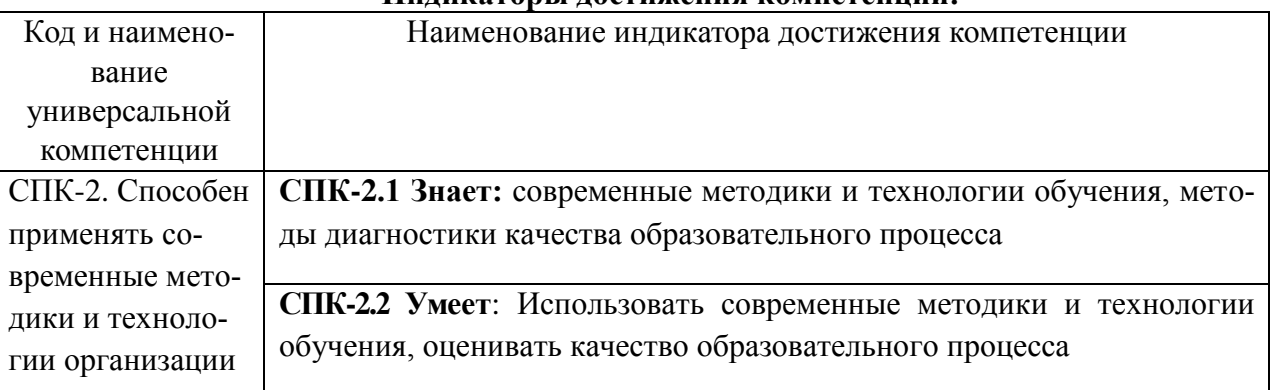

#### **Индикаторы достижения компетенций:**

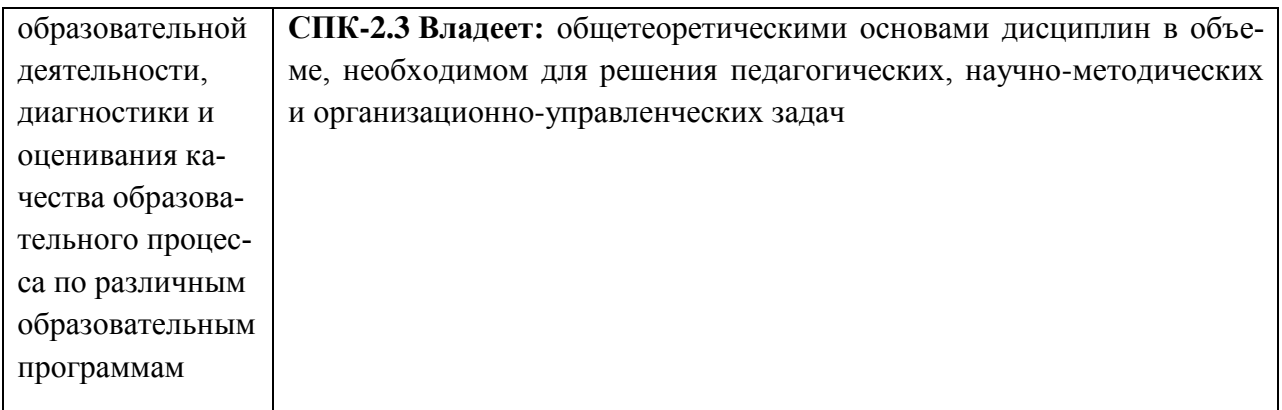

### **3. Место дисциплины в структуре образовательной программы**

Дисциплина «Программный пакет «Mathcad»» относится к вариативной части учебного плана Б1.В.07.

Программа курса предполагает наличие у студентов знаний по всем разделам дисциплины «Высшая математика».

#### **4. Объем дисциплины (модуля) в з.е. с указанием количества академических (или астрономических) часов, выделенных на контактную работу обучающихся с преподавателем (по видам учебных занятий) и на самостоятельную работу обучающихся**

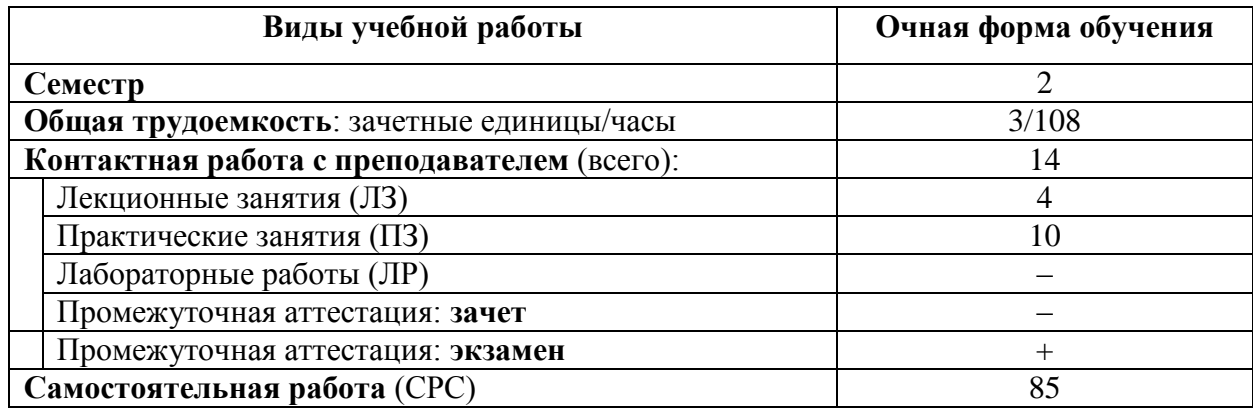

### **4.1. Структура и содержание дисциплины**

#### Заочная форма обучения

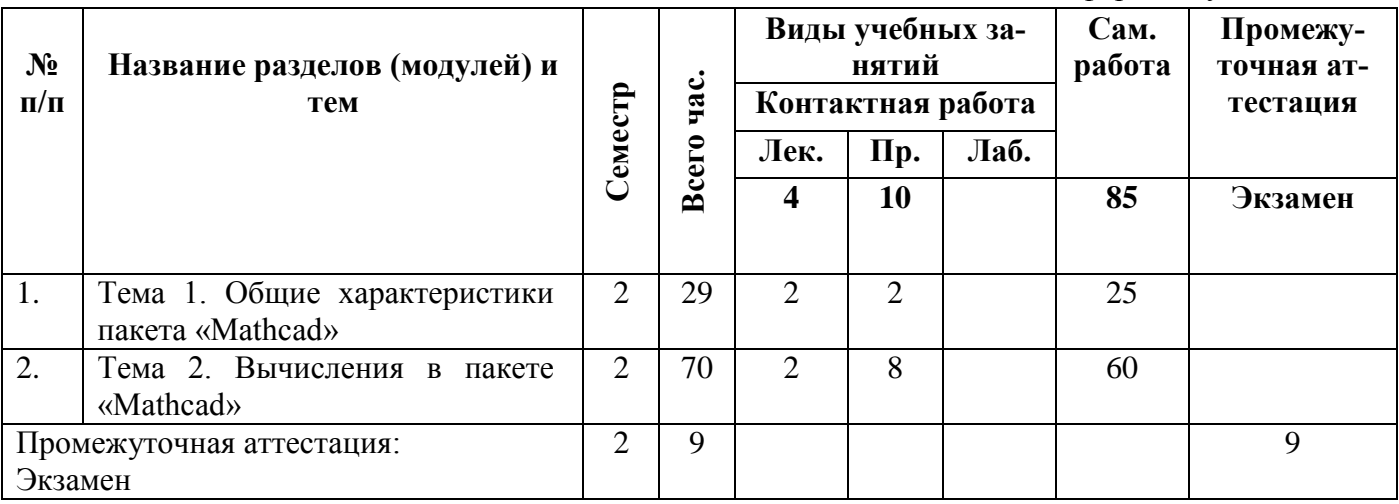

# 4.2. Содержание дисциплины, структурированное по темам Заочная форма обучения

### Лекционные занятия.

#### Тема 1. «Общие характеристики пакета «Mathcad»»

Современные математические пакеты. Возможности и структура пакета «Mathcad». Программное окно, панели инструментов и палитры инструментов «Mathcad». Работа с документами «Mathcad». Основные инструменты для построения графиков. Построение графиков функции одной переменной в декартовой системе координат. Построение графиков функции одной переменной в полярной системе координат. Построение графиков функций двух переменных.

### Тема 2. «Вычисления в пакете «Mathcad»»

Константы, переменные, операторы присваивания и вывода. Арифметические операции «Mathcad». Встроенные функции и функции пользователя. Операторы математического анализа. Комады символьных вычислений строки меню Symbolics. Символьные вычисления командами палитры Symbolic. Символьное решение уравнений и систем уравнений.

### Практические занятия. Практическое занятие 1

Тема: «Вычисления зависимостей в символьной форме».

Учебные цели: Выполнить вычисления зависимостей в символьной форме способами, указанными в заданиях.

#### Основные термины и понятия:

- разложение функции в ряд.
- производная функции,
- интеграл от функции,
- предел функции.

### Практическое занятие 2

Тема: «Построение графиков для заданного вида функций».

Учебные цели: Для заданного вида функции для выбранного интервала построить график.

#### Основные термины и понятия:

- график функции,
- декартовая система координат,
- полярная система координат.

### Практическое занятие 3

Тема: «Решений систем уравнений».

Учебные цели: Решение заданной системы линейных уравнений.

#### Основные термины и понятия:

- линейное уравнение,
- система уравнений,
- матрица системы,

**-** нелинейное уравнение.

#### **Практическое занятие 4**

**Тема:** «Решение определенных интегралов».

**Учебные цели:** Вычислить интеграл функции на отрезке.

#### **Основные термины и понятия:**

- **-** интеграл функции,
- **-** неопределенный интеграл,
- **-** определенный интеграл.

#### **Практическое занятие 5**

**Тема:** «Нахождение производных от заданных функций».

**Учебные цели:** Вычислить производную от заданной функции.

#### **Основные термины и понятия:**

**-** производная функции.

#### **5. Перечень учебно-методического обеспечения для самостоятельной работы обучающихся по дисциплине**

1. Интерактивные системы Scilab, Matlab, Mathcad : учебное пособие / И.Е. Плещинская, А.Н. Титов, Е.Р. Бадертдинова, С.И. Дуев ; Министерство образования и науки России, Федеральное государственное бюджетное образовательное учреждение высшего профессионального образования «Казанский национальный исследовательский технологический университет». - Казань : Издательство КНИТУ, 2014. - 195 с. : табл., ил. - Библиогр. в кн. - ISBN 978-5-7882-1715-4 ; То же [Электронный ресурс]. - URL: <http://biblioclub.ru/index.php?page=book&id=428781>

Выполнение любого вида самостоятельной работы предполагает прохождение студентами следующих этапов:

-определение цели самостоятельной работы;

-конкретизация познавательной (проблемной или практической) задачи;

-самооценка готовности к самостоятельной работе по решению поставленной или выбранной задачи;

-выбор адекватного способа действий, ведущего к решению задачи (выбор путей и средств для ее решения);

-планирование (самостоятельно или с помощью преподавателя) самостоятельной работы по решению задачи;

-реализация программы выполнения самостоятельной работы.

Самостоятельная работа студентов включает в себя:

-подготовку к аудиторным занятиям (лекциям, практическим и лабораторным работам и др.) и выполнение соответствующих заданий;

-самостоятельную работу над отдельными темами учебных дисциплин в соответствии с учебно-тематическими планами;

-написание рефератов, докладов, эссе;

-подготовку ко всем видам практики и выполнение предусмотренных ими заданий;

-выполнение письменных контрольных и курсовых работ;

-подготовку ко всем видам контрольных испытаний, в том числе к комплексным экзаменам и зачетам;

-подготовку к итоговой государственной аттестации, в том числе выполнение выпускной квалификационной (дипломной) работы (проекта);

-работу в студенческих научных обществах, кружках, семинарах и др.;

-участие в работе факультативов, спецсеминаров и т.п.;

-участие в научной и научно-методической работе кафедры;

-участие в научных и научно-практических конференциях, семинарах, конгрессах и т.п.;

-другие виды деятельности, организуемой и осуществляемой вузом, факультетом или кафедрой.

Выполнение заданий самостоятельной работы по изучению учебной дисциплины «Программный пакет «Mathcad»» позволяет связать полученные знания с дальнейшей профессиональной деятельностью обучающихся.

### **Задания для реализации самостоятельной работы (темы для самостоятельной проработки).**

**Тема 1:** «Задачи линейной алгебры в Mathcad»

**Задание:** Рассмотреть применение пакета «Mathcad» для решения некоторых задач линейной алгебры, таких как вычисление определителя матрицы, вычисление обратной матрицы, определение ранга матрицы, решение систем линейных алгебраических уравнений.

Рекомендации: реферирование – это процесс мысленной переработки и письменного или устного изложения читаемого текста, результатом которого является составление вторичного документа – реферата. Цель реферата – в наиболее краткой форме передать содержание подлинника, но выделить особо важное или новое, что содержится в реферируемом материале.

**Тема 2:** «Специальные функции в Mathcad»

**Задание.** Рассмотреть вычисление различных математических функций, встроенных в Mathcad, таких как специальные функции (Бесселя, Эйри и т. п.), элементарные функции (синус, экспонента, гиперболические функции и т. п.), а также функции, специфичные для тех или иных областей (например, финансовые функции) и особые функции типа ступеньки, дельта-функции и т. д.

#### Рекомендации:

Этапы подготовки доклада:

- 1. Подготовка и планирование.
- 2. Выбор и осознание темы доклада.
- 3. Подбор источников и литературы.
- 4. Работа с выбранными источниками и литературой.
- 5. Систематизация и анализ материала.
- 6. Составление рабочего плана доклада.
- 7. Письменное изложение материала по параграфам.
- 8. Редактирование, переработка текста.
- 9. Оформление доклада.
- 10. Выступление с докладом.

Структура и доклада как правило, индивидуальна и зависит от особенностей научной работы и ее темы, однако традиционно включает в себя следующие части.

1. Титульный лист.

2. План (оглавление, содержание). В нем последовательно излагаются названия пунктов доклад (простой план). Доклад может структурироваться по главам и параграфам (сложный план). Здесь необходимо указать номера страниц, с которых начинается каждый пункт плана. Каждая глава начинается с новой страницы. Заголовки каждой главы, параграфа печатаются в середине строчки, в конце заголовка точка не ставится. Не допускаются кавычки и переносы слов.

3. Вводная часть (введение). Формулируется тема доклада, определяется место рассматриваемой проблематики среди других научных проблем и подходов, т.е. автор объясняет ее актуальность и значимость. Даётся краткий обзор источников, на материале которых раскрывается тема.

Далее раскрывают цель (например, показ разных точек зрения, разных подходов на определенную личность или явление, событие) и задачи (в качестве задач можно давать описание позиций авторов, раскрывать различные стороны деятельности).

4. Основная часть. Структурируется по главам, параграфам, количество и названия которых определяются автором и руководителем. Основной материал излагается в форме связного, последовательного, доказательного повествования, иллюстрация автором основных положений. Подбор материала в основной части доклада должен быть направлен на рассмотрение и раскрытие основных положений выбранной темы; выявление собственного мнения обучающегося, сформированного на основе работы с источниками и литературой.

Обязательными являются ссылки на авторов, чьи позиции, мнения, информация использованы в докладе/реферате. Оформляются ссылки и цитаты в соответствии с правилами. Ссылки могут быть двух видов: внутритекстовые и подстрочные.

**Тема 3:** «Обработка данных и статистика в Mathcad»

**Задание.** Рассмотреть линейную и сплайновую аппроксимации, статистическую обработка данных (функции анализа данных, функции распределений, гистограммы, комбинаторика), регрессию, функции сглаживания данных и функцию предсказания.

Рекомендации к выполнению:

Дидактические требования к составлению мультимедийных презентаций:

1. Должна быть строго определена тема презентации.

2. Презентация должна включать от 10 до 17 слайдов. При этом следует помнить, что активно воспринимаются не более 5-7 слайдов.

3. Первый слайд должен содержать название презентации.

4. Слайды презентации должны содержать фактическую и иллюстративную информацию.

5. Фактическую информацию желательно подавать в виде схем, таблиц, кратких цитат и изречений.

6. Иллюстративная информация может быть в виде графиков, диаграмм, репродукций.

7. Презентация может содержать видео фрагмент продолжительностью до 3-5 минут, во многом дополняющий или иллюстрирующий ранее предложенную информацию.

8. Презентация должна представлять собой целостную логически связанную последовательность слайдов.

9. Обязательно последние слайды презентации должны подводить итог, делать вывод или наводить на самостоятельное размышление.

10. Использование презентации должно сопровождаться комментариями, которые должны дополняться или конкретизироваться содержанием слайдов. Фактическая информация слайдов не должна дублироваться устным выступлением или подменять его.

### **Тематика курсовых работ**

Не предусмотрена учебным планом.

### **6. Фонд оценочных средств для проведения текущего контроля, промежуточной аттестации обучающихся по дисциплине**

Фонд оценочных средств, для проведения текущего контроля, промежуточной аттестации приведен в приложении.

### **7. Перечень основной и дополнительной учебной литературы, необходимой для освоения дисциплины**

### **7.1. Перечень основной литературы:**

1**.** Дуев, С.И. Решение задач математического моделирования в системе MathCAD : учебное пособие / С.И. Дуев ; Министерство образования и науки РФ, Казанский национальный исследовательский технологический университет. - Казань : КНИТУ, 2017. - 128 с. : схем., табл., ил. - ISBN 978-5-7882-2251-6 ; То же [Электронный ресурс]. - URL: <http://biblioclub.ru/index.php?page=book&id=500681>

#### **7.2. Перечень дополнительной литературы:**

1. Интерактивные системы Scilab, Matlab, Mathcad : учебное пособие / И.Е. Плещинская, А.Н. Титов, Е.Р. Бадертдинова, С.И. Дуев ; Министерство образования и науки России, Федеральное государственное бюджетное образовательное учреждение высшего профессионального образования «Казанский национальный исследовательский технологический университет». - Казань : Издательство КНИТУ, 2014. - 195 с. : табл., ил. - Библиогр. в кн. - ISBN 978-5-7882-1715-4 ; То же [Электронный ресурс]. - URL: http://biblioclub.ru/index.php?page=book&id=428781

### **8. Перечень современных профессиональных баз данных, информационных справочных систем**

Все обучающиеся обеспечены доступом к современным профессиональным базам данных и информационным справочным системам, которые подлежат обновлению при необходимости, что отражается в листах актуализации рабочих программ.

#### **Современные профессиональные базы данных:**

Министерство науки и высшего образования РФ:<https://minobrnauki.gov.ru/> Министерство просвещения РФ:<http://edu.gov.ru/> Федеральная служба по надзору в сфере образования и науки: [obrnadzor.gov.ru](http://obrnadzor.gov.ru/ru/) Официальный сайт Министерства образования Московской области: [mo.mosreg.ru](http://mo.mosreg.ru/) Портал Федеральных государственных образовательных стандартов высшего образования: [http://fgosvo.ru](http://fgosvo.ru/fgosvo/92/91/4)

Федеральный портал "Российское образование": [www.edu.ru](http://www.edu.ru/)

Информационная система "Единое окно доступа к образовательным ресурсам": [window.edu.ru](http://window.edu.ru/) Федеральный центр информационно-образовательных ресурсов: [fcior.edu.ru](http://fcior.edu.ru/)

Открытый класс: [openclass.ru](http://www.openclass.ru/)

Учительский портал: [uchportal.ru](http://www.uchportal.ru/)

Единая коллекция информационно-образовательных ресурсов: [school-collection.edu.ru](http://school-collection.edu.ru/) Лекторий Минобрнауки/Минпросвещения Росси[и: https://vk.com/videos-](https://vk.com/videos-30558759?section=album_3)[30558759?section=album\\_3](https://vk.com/videos-30558759?section=album_3)

### **Электронные библиотечные системы:**

- 1. «Университетская библиотека online»<http://biblioclub.ru/>
- 2. Электронно-библиотечная система «Лань»<https://e.lanbook.com/>
- 3. Электронная библиотека диссертаций <http://diss.rsl.ru/>
- 4. Электронная информационно-образовательная среда университета<http://dis.ggtu.ru/>
- 5. Дидактические материалы, размещенные Moodle

[http://ggtu.ru/index.php?option=com\\_content&view=article&id=1367&Itemid=130](http://ggtu.ru/index.php?option=com_content&view=article&id=1367&Itemid=130)

- 6. Интернет-ресурсы:<http://www.edu.ru/>
- 7. База научных статей издательства «Грамота» http://www.gramota.net

### **Поисковые системы:**

[http://www.google.ru](http://www.google.ru/) , [www.yandex.ru/](http://www.yandex.ru/)

## **Перечень информационных справочных систем**

- 1. Справочно-правовая система «ГАРАНТ» [http://www.garant.ru](http://www.garant.ru/)
- 2. Справочно-правовая система «Консультант плюс» [http://base.consultant.ru](http://base.consultant.ru/)

## **9. Описание материально-технической базы, необходимой для осуществления образовательного процесса по дисциплине (модулю)**

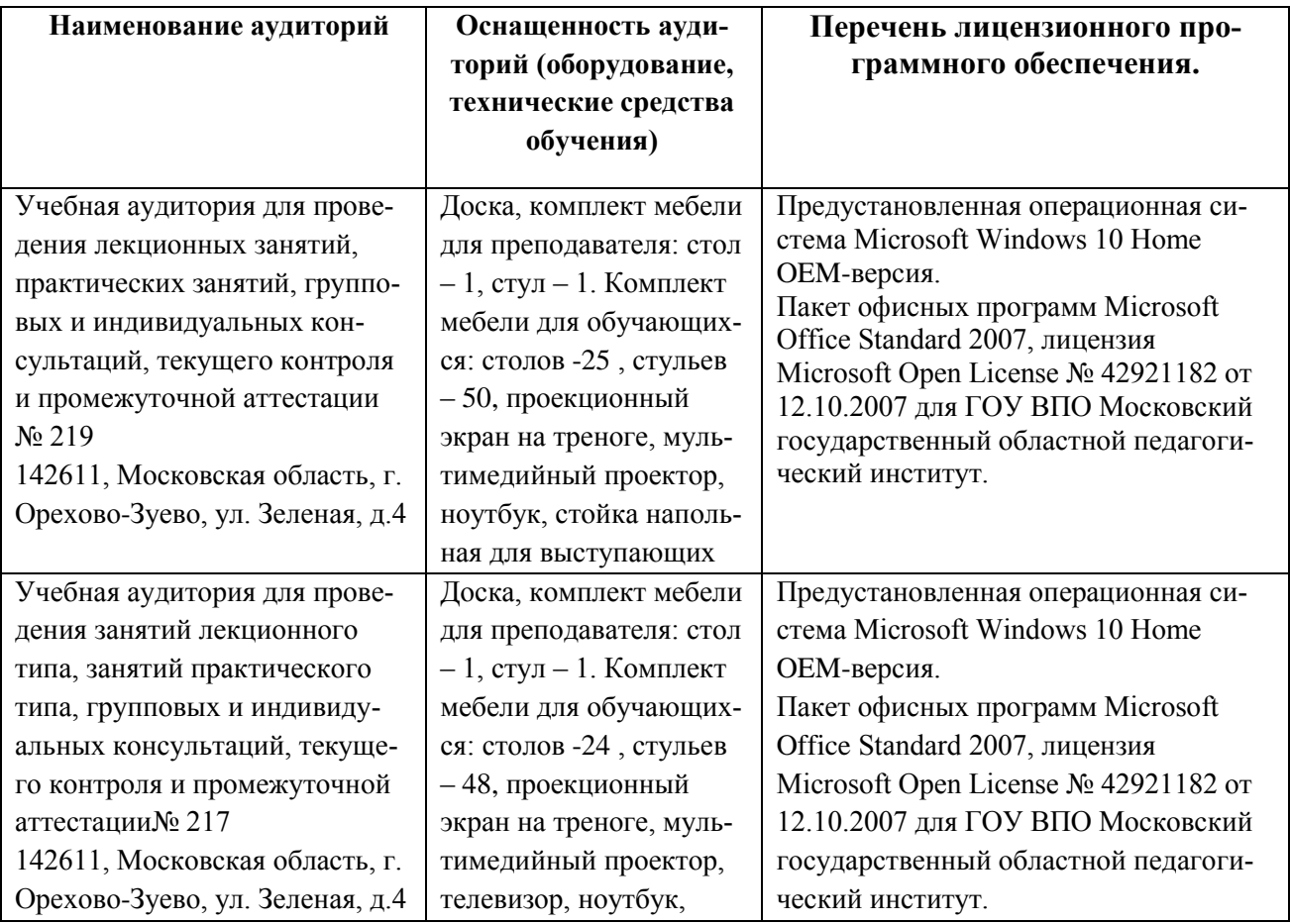

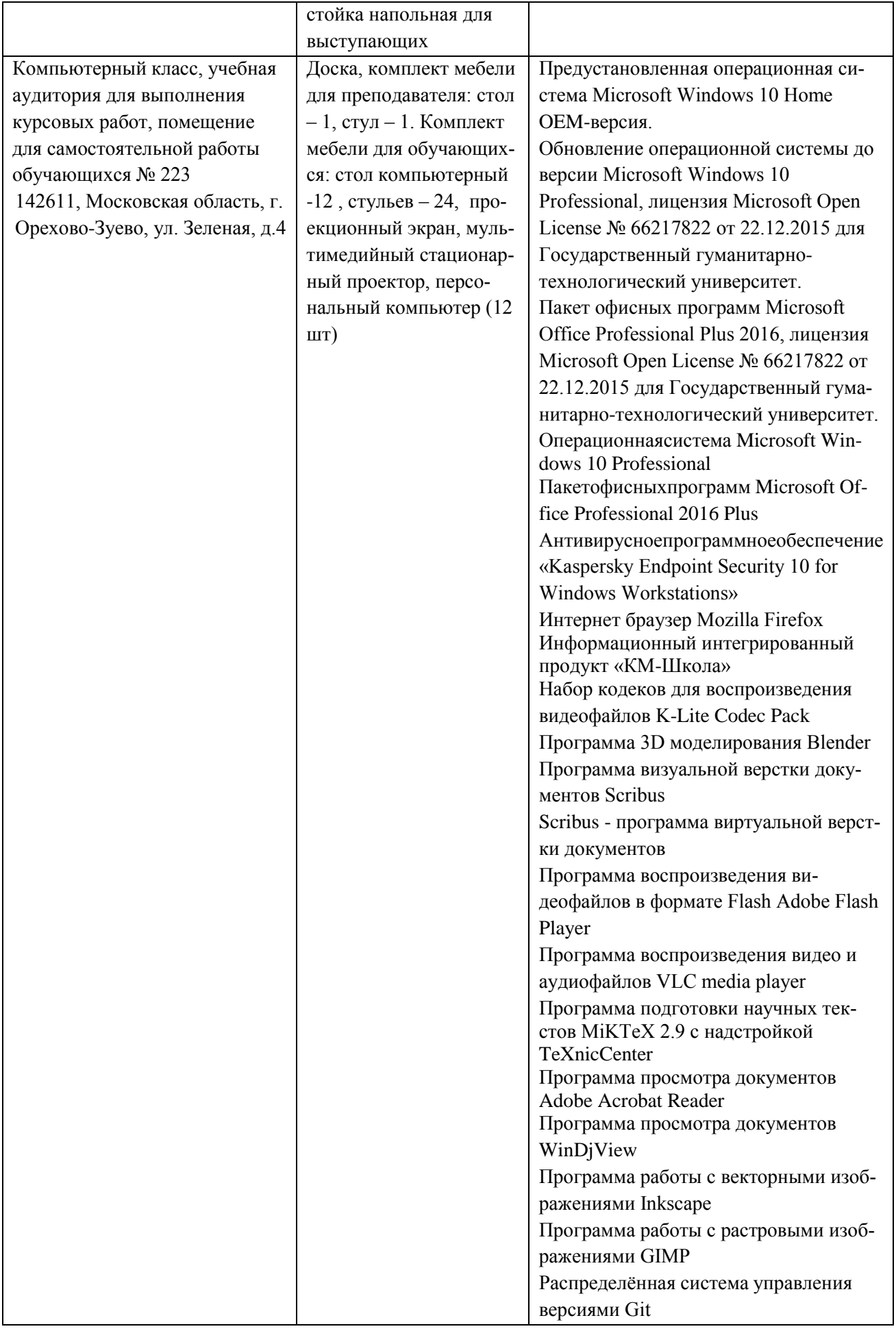

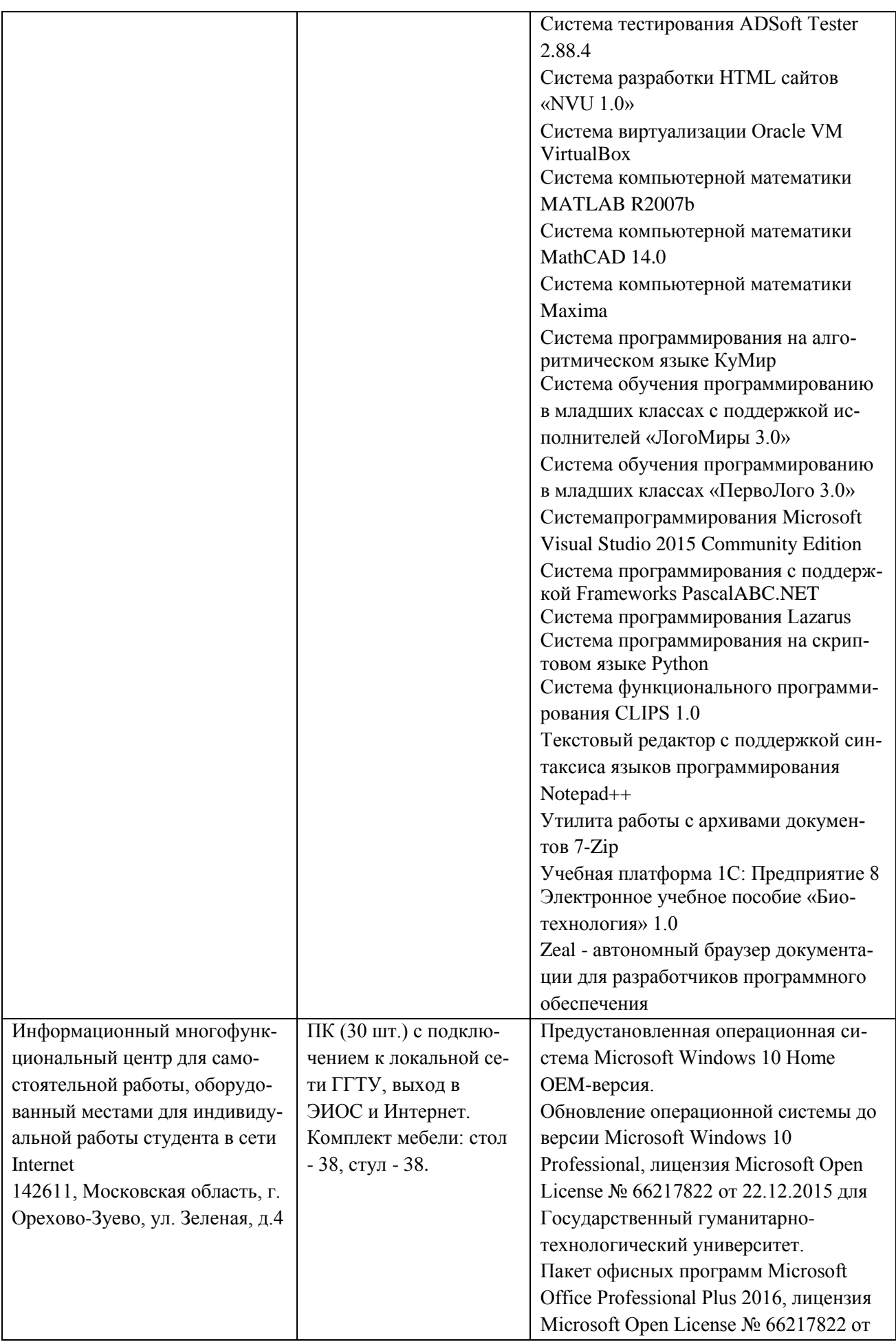

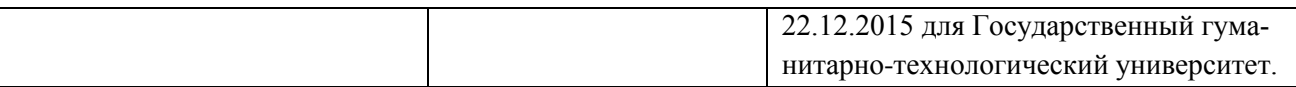

#### **10. Обучение инвалидов и лиц с ограниченными возможностями здоровья**

При необходимости рабочая программа дисциплины может быть адаптирована для обеспечения образовательного процесса инвалидов и лиц с ограниченными возможностями здоровья. Для этого требуется заявление студента (его законного представителя) и заключение психолого-медико-педагогической комиссии (ПМПК).

Авторы (составители): д.ф.-м.н., профессор Завитаев Э.В.

 $\overline{\mathcal{L}}$ 

подписи авторов

Программа утверждена на заседании кафедры ин-

форматики и физики от «30» августа 2022г., протокол № 1

и.о Зав. кафедрой информатики и физики /Гилева А.В. /

### *Приложение*

### **Министерство образования Московской области Государственное образовательное учреждение высшего образования Московской области «Государственный гуманитарно-технологический университет»**

### **ФОНД ОЦЕНОЧНЫХ СРЕДСТВ ДЛЯ ПРОВЕДЕНИЯ ТЕКУЩЕГО КОНТРОЛЯ ПРОМЕЖУТОЧНОЙ АТТЕСТАЦИИ ПО ДИСЦИПЛИНЕ**

# **ИНДЕКС Б1.В.07**

# **Программный пакет «Mathcad»**

**Направление подготовки 44.03.01 «Педагогическое образование»**\_\_\_\_\_\_\_\_\_\_\_\_\_\_\_\_\_\_\_

**Направленность (профили) программы «Теория и методика обучения физике»**

**Квалификация (степень) выпускника Магистр** *\_\_\_\_\_\_\_\_\_\_\_\_\_\_\_\_\_\_\_\_\_\_\_\_\_\_\_\_\_\_\_\_\_*

**Форма обучения за***очная\_\_\_\_\_\_\_\_\_\_\_\_\_\_\_\_\_\_\_\_\_\_\_\_\_\_\_\_\_\_\_\_\_\_\_\_\_\_\_\_\_\_\_\_\_\_\_\_\_\_\_\_\_*

**Орехово-Зуево 2022 г.**

### 1.1 Индикаторы достижения компетенций:

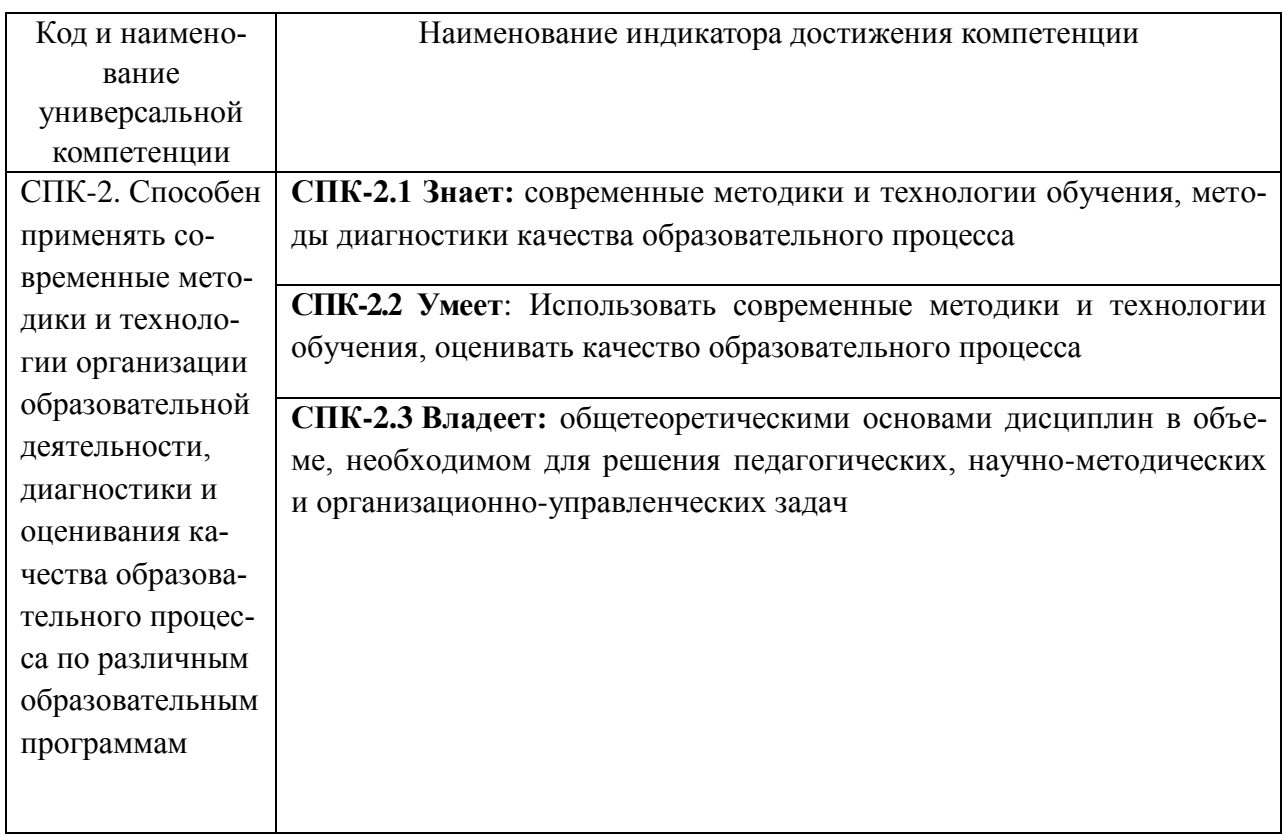

### 1.2. Описание показателей и критериев оценивания компетенций на различных этапах их формирования, описание шкал оценивания

Оценка уровня освоения компетенции на разных этапах их формирования проводится на основе дифференцированного контроля каждого показателя компетенции в рамках оценочных средств, приведенных в ФОС.

Оценка «отлично», «хорошо», «зачтено» соответствует повышенному уровню освоения компетенции согласно критериям оценивания, приведенных в таблице к соответствующему оценочному средству.

Оценка «удовлетворительно», «зачтено» соответствует базовому уровню освоения компетенции согласно критериям оценивания, приведенных в таблице к соответствующему оценочному средству.

Оценка «неудовлетворительно», «не зачтено» соответствует показателю «компетенция не освоена».

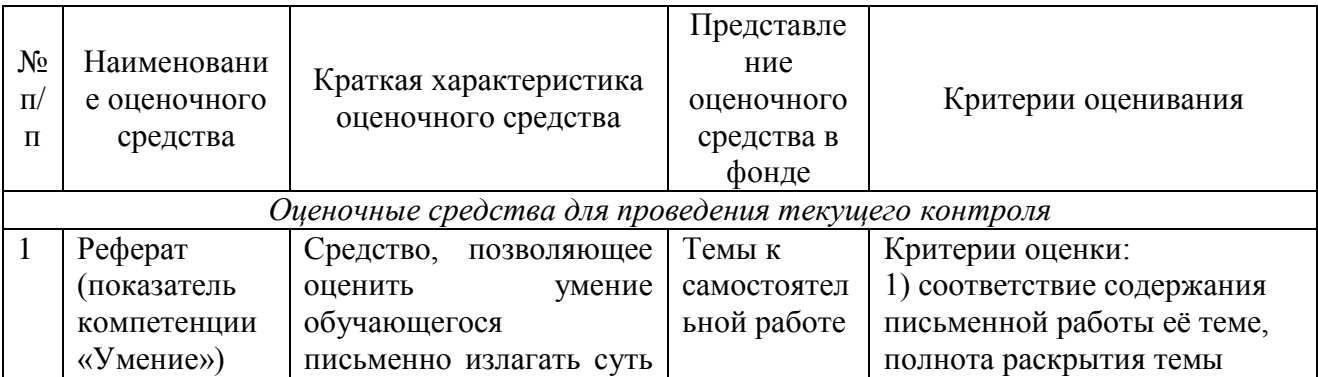

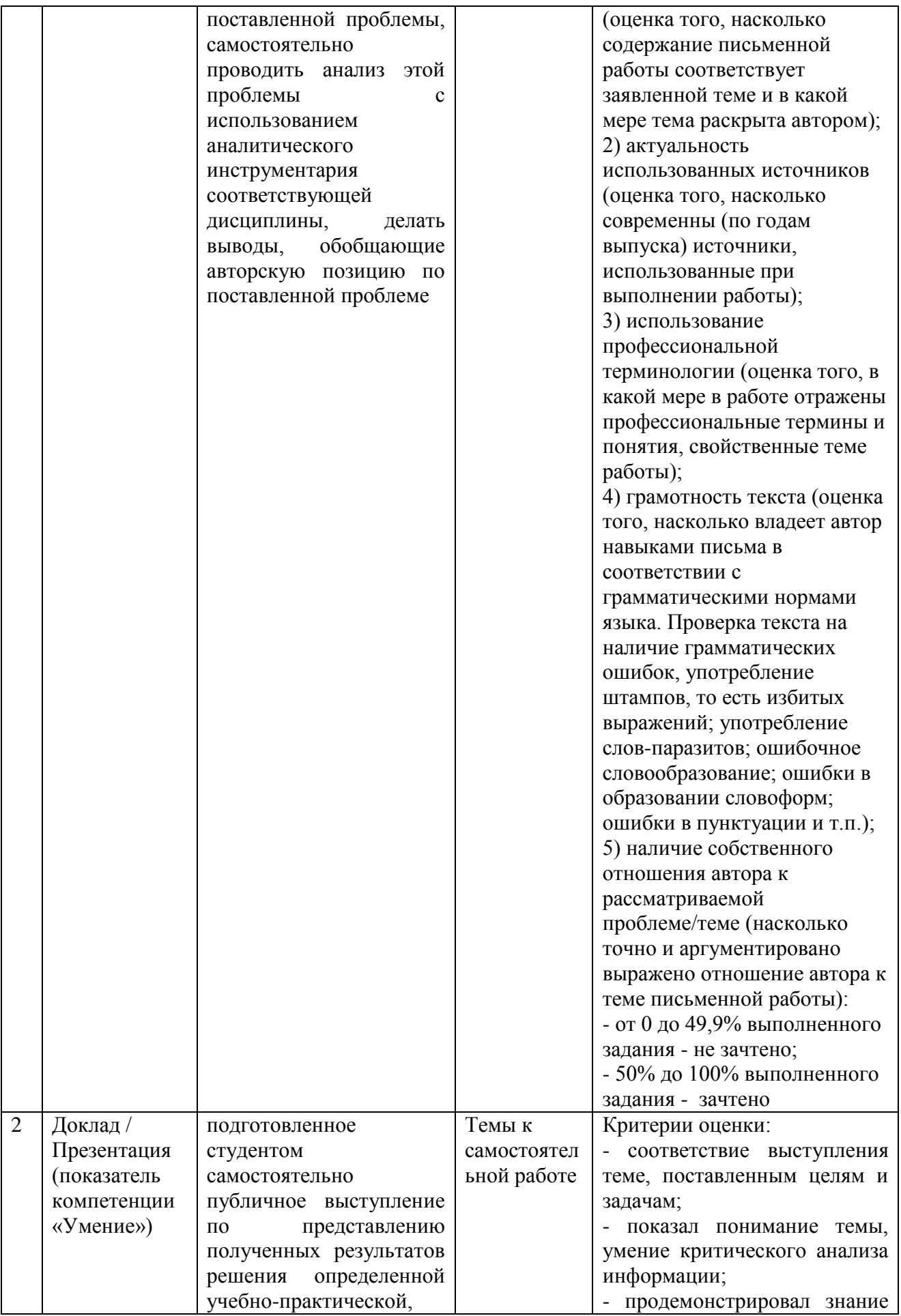

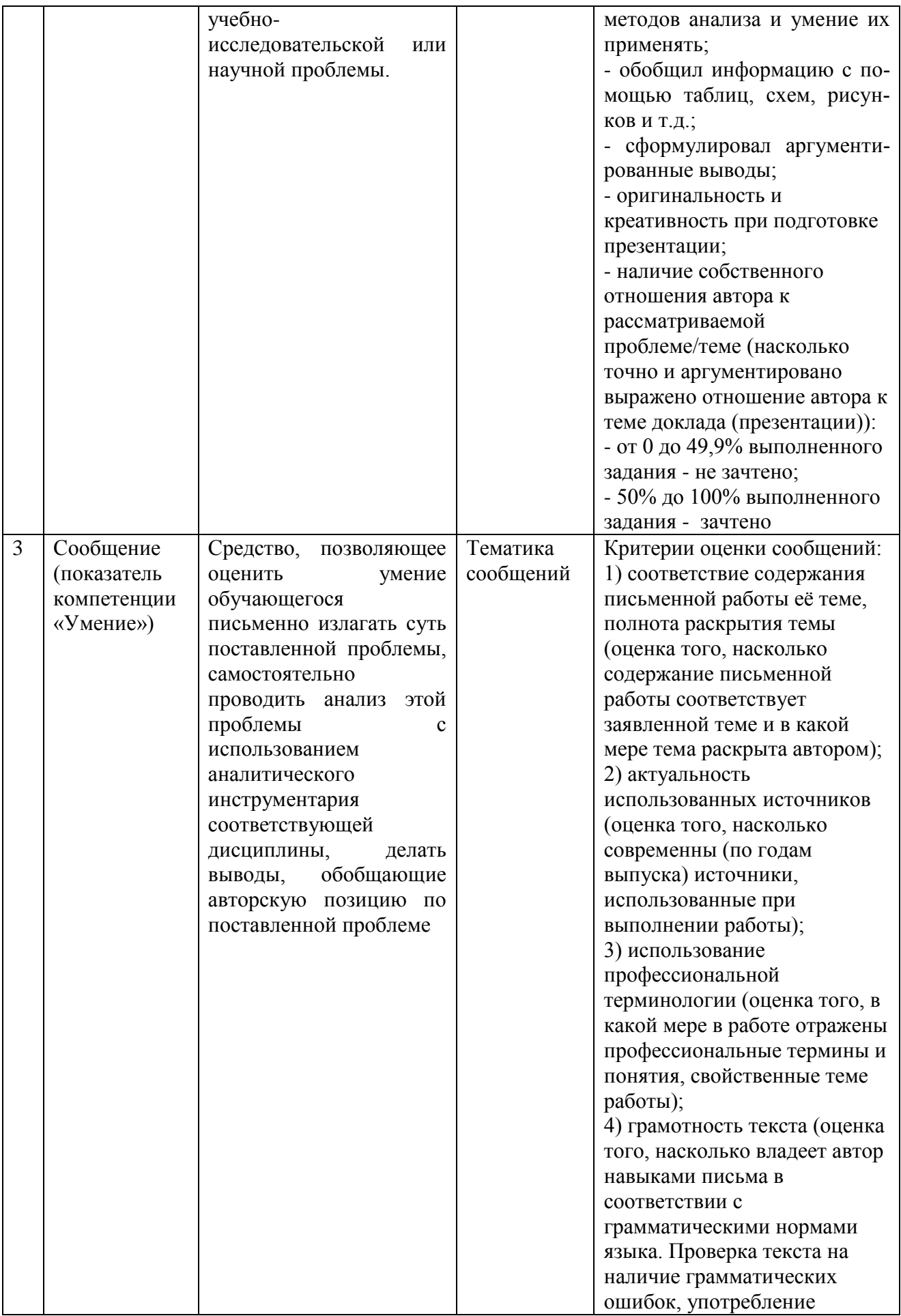

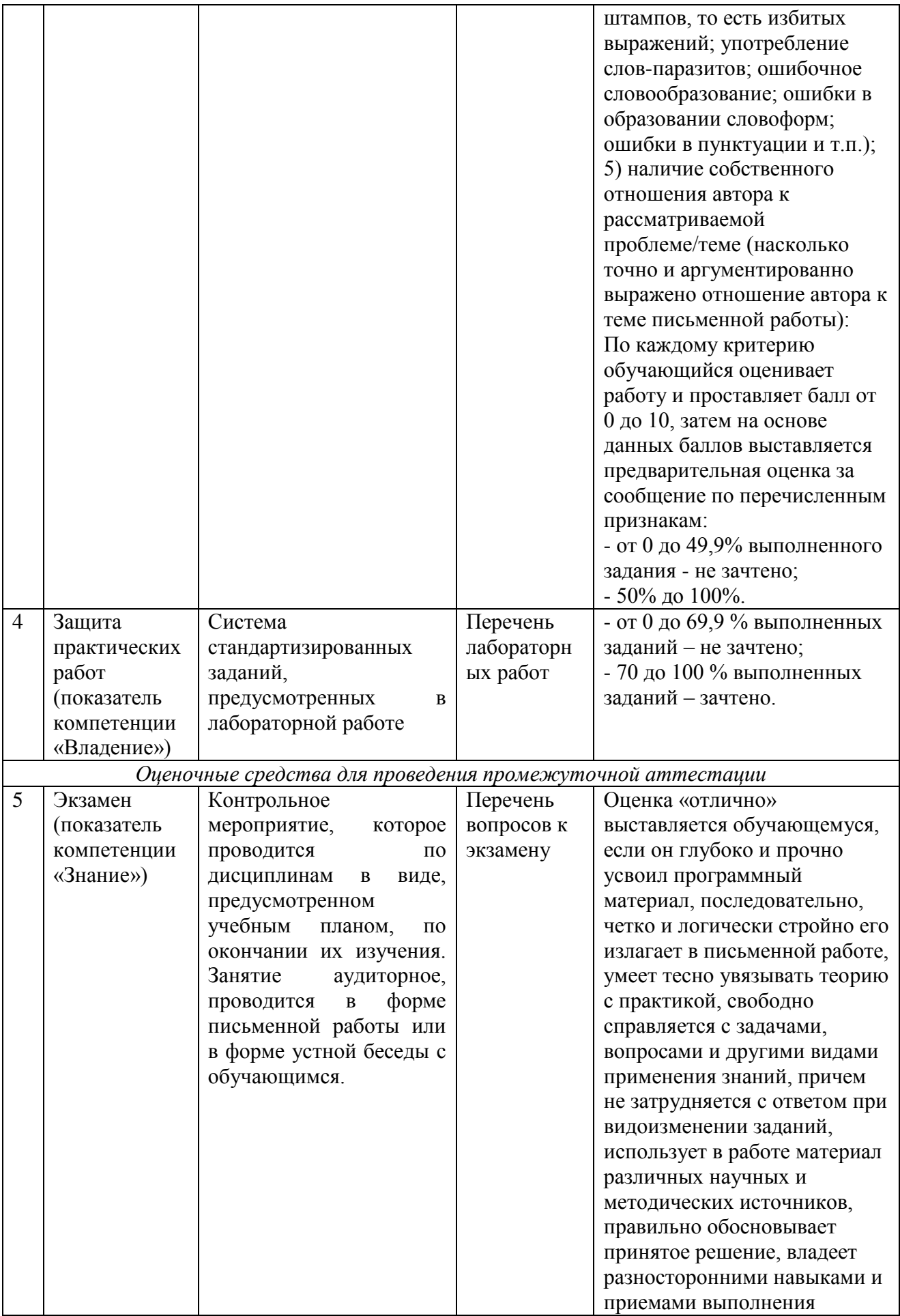

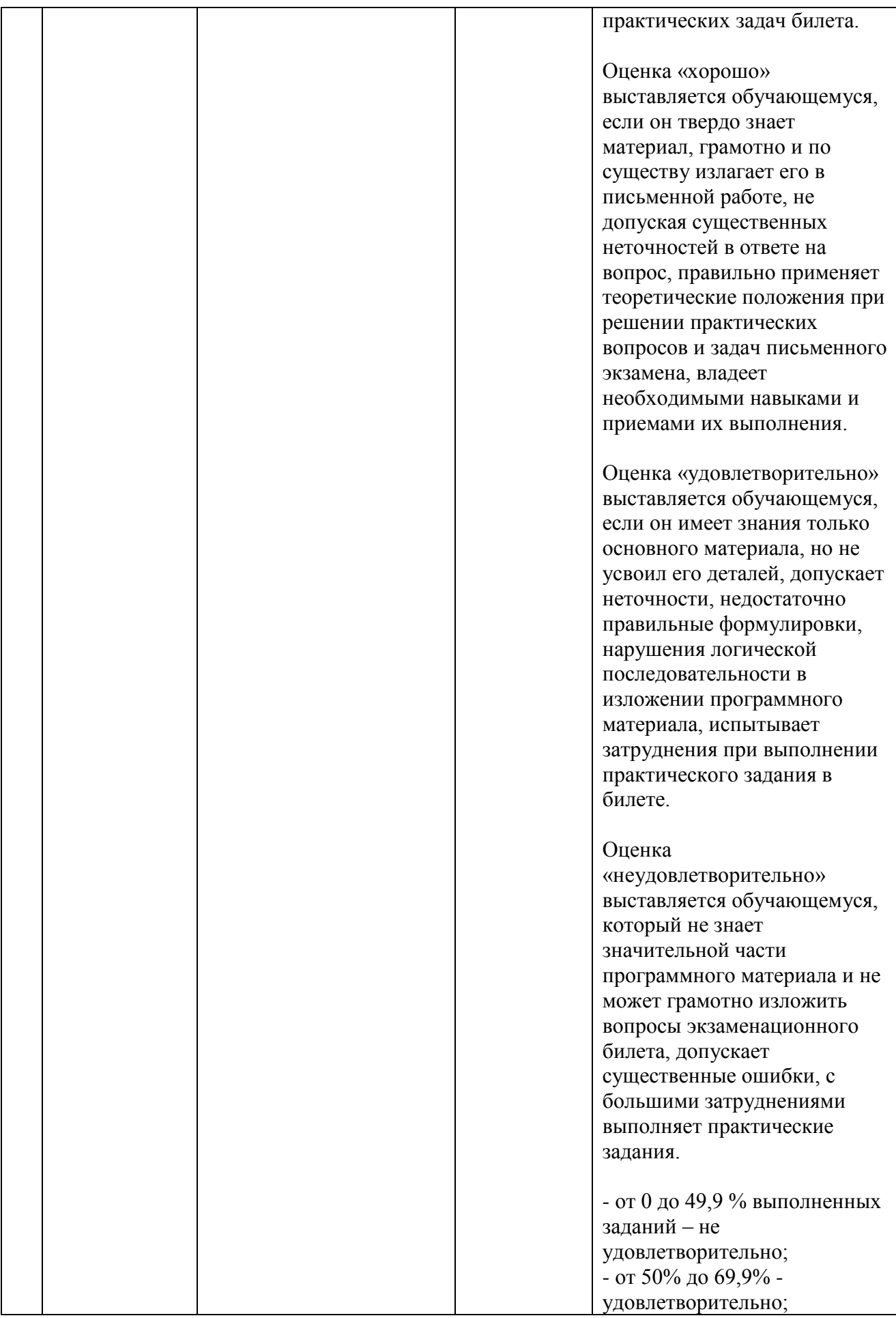

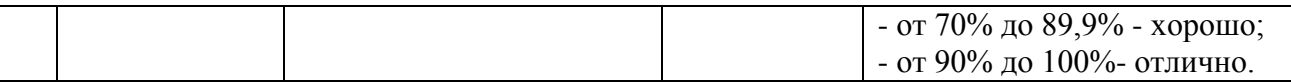

### **3. Типовые контрольные задания или иные материалы для проведения текущего контроля, промежуточной аттестации, необходимые для оценки знаний, умений, навыков и/или опыта деятельности, характеризующих этапы формирования компетенций в процессе освоения образовательной программы**

### **Текущий контроль**

### **Тематика сообщений (2 семестр)**

- 1. Работа с функциями
- 2. Работа с массивами, векторами и матрицами
- 3. Сохранение и использование данных
- 4. Проведение линейной и сплайновой аппроксимации
- 5. Статистическая обработка данных
- 6. Решение нелинейных уравнений и систем
- 7. Реализация итерационных вычислений
- 8. Решение задач оптимизации и линейного программирования
- 9. Решение дифференциальных уравнений
- 10. Символьные вычисления и оптимизация

### **Перечень практических работ (2 семестр)**

- 1. Вычисления зависимостей в символьной форме.
- 2. Вычисление пределов зависимостей с использованием символьных операций.
- 3. Построение графиков для заданного вида функций.
- 4. Построение двумерных графиков.
- 5. Решений систем линейных уравнений.
- 6. Решение определенных интегралов.
- 7. Нахождение производных от заданных функций.
- 8. Решение систем нелинейных алгебраических уравнений.

#### **Промежуточная аттестация**

#### **Перечень вопросов к экзамену (2 семестр)**

- 1. Современные математические пакеты.
- 2. Возможности и структура пакета «Mathcad».
- 3. Программное окно, панели инструментов и палитры инструментов «Mathcad».
- 4. Работа с документами «Mathcad».
- 5. Основные инструменты для построения графиков.
- 6. Построение графиков функции одной переменной в декартовой системе координат.
- 7. Построение графиков функции одной переменной в полярной системе координат.
- 8. Построение графиков функций двух переменных.
- 9. Константы, переменные, операторы присваивания и вывода.
- 10. Арифметические операции «Mathcad».
- 11. Встроенные функции и функции пользователя.
- 12. Операторы математического анализа.
- 13. Команды символьных вычислений строки меню Symbolics.
- 14. Символьные вычисления командами палитры Symbolic.
- 15. Символьное решение уравнений и систем уравнений.

## **Схема соответствия типовых контрольных заданий и оцениваемых знаний, умений, навыков и (или) опыта деятельности, характеризующих этапы формирования компетенций**:

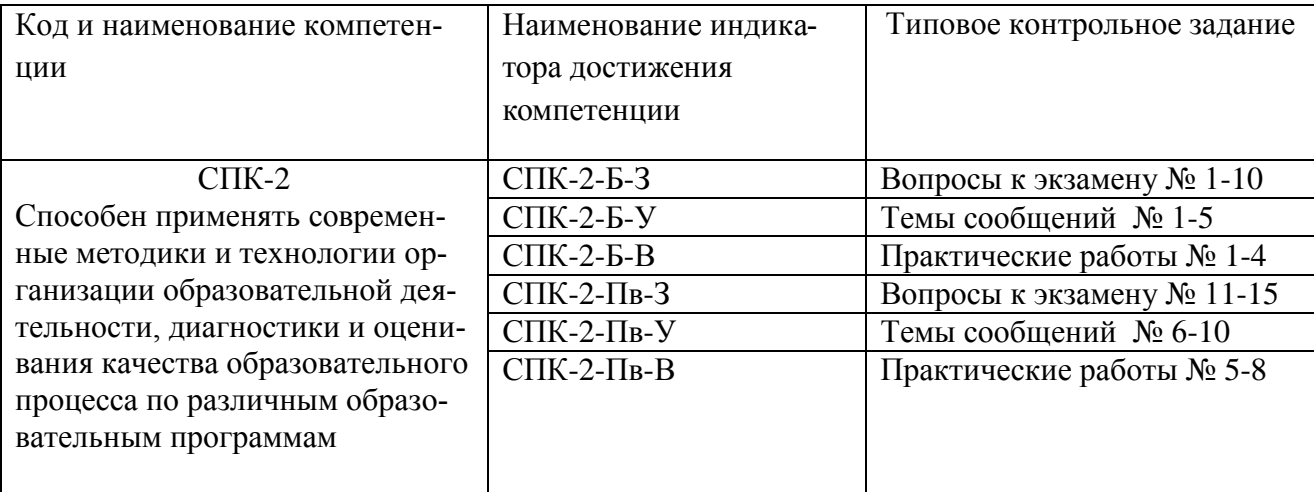